# **Documentations - Tâche #15159**

Scénario # 14967 (Terminé (Sprint)): Traitement express (07-09)

# **Documentation de l'authentification NTLM érronée**

25/02/2016 09:35 - Emmanuel GARETTE

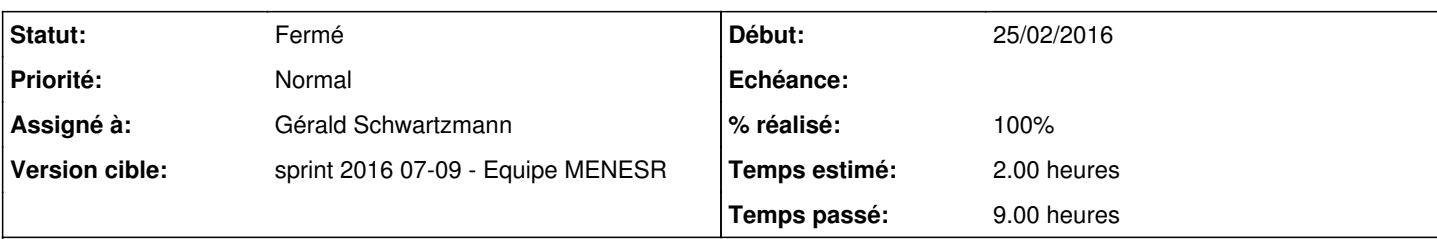

## **Description**

Dans <http://eole.ac-dijon.fr/documentations/2.5/completes/PDF/ModuleAmon.pdf>il est écrit :

"Cette authentification est basée sur le logiciel libre cNTLM" dès qu'on active l'authentification NTLM.

Ceci est faux. L'authetification est basé sur un helper de Squid. Comme c'est écrit plus bas dans la documentation, Cntlm permet de faire un proxy qui gère le NTLM.

Schématiquement on a maintenant :

browser <==== authentification simple =====> Cntlm <====== authentification NTLM ======> Squid.

Si l'authentication NTLM est activé et que Cntlm n'est pas activé, alors Cntlm ne rentre pas en compte.

On peut lire aussi : "L'authentification pour des postes hors domaine se fait avec le proxy" c'est vrai et ce n'est pas vrai. C'est plus simple de le faire avec Cntlm, mais c'est possible de le faire sans.

Je peux lire aussi : "Si le proxy NTLM est activé, est automatiquement configuré avec le port de Cntlm (par défaut). WPAD\* 3127 II est donc nécessaire de configurer correctement les postes du domaine avec, par exemple."

Sauf qu'on est dans la partie "Authentification NTLM/SMB - NTLM/KERBEROS hors domaine", pourquoi parler ici des postes dans le domaine ?

### **Historique**

### **#1 - 29/02/2016 09:21 - Gérald Schwartzmann**

*- Assigné à mis à Gérald Schwartzmann*

### **#2 - 01/03/2016 12:14 - Gérald Schwartzmann**

*- Projet changé de Distribution EOLE à Documentations*

### **#3 - 01/03/2016 12:21 - Gérald Schwartzmann**

- *Tracker changé de Demande à Tâche*
- *Temps estimé mis à 2.00 h*
- *Tâche parente mis à #14967*
- *Restant à faire (heures) mis à 2.0*

## **#4 - 01/03/2016 17:06 - Gérald Schwartzmann**

*- Statut changé de Nouveau à En cours*

### **#5 - 01/03/2016 17:56 - Gérald Schwartzmann**

Cette documentation n'a pas été mise à jour depuis très longtemps, il faut vérifier ce qui est dit dans la version bêta en HTML

/2\_5/services/eole-proxy/012\_configurationBasic-auth/authentificationSMB.unit [http://eole.ac-dijon.fr/documentations/2.5/completes/HTML/ModuleAmon/co/011-configuration-auth\\_1.html#wcN62](http://eole.ac-dijon.fr/documentations/2.5/completes/HTML/ModuleAmon/co/011-configuration-auth_1.html#wcN62)

### /2\_4/services/eole-proxy/012\_configurationBasic-auth/authentificationSMB.unit [http://eole.ac-dijon.fr/documentations/2.4/completes/HTML/ModuleAmon/co/011-configuration-auth\\_1.html#wcN62](http://eole.ac-dijon.fr/documentations/2.4/completes/HTML/ModuleAmon/co/011-configuration-auth_1.html#wcN62)

<http://eole.ac-dijon.fr/documentations/2.5/completes/HTML/ModuleAmon/co/15-Cntlm.html> => <http://eole.ac-dijon.fr/documentations/2.5/partielles/beta/ModuleAmon/co/15-authentificationHorsDomaine.html>

## **#6 - 03/03/2016 17:03 - Gérald Schwartzmann**

Cette méthode d'authentification est basée sur un helper de Squid dans laquelle le logiciel libre Cntlm permet de faire un proxy qui gère le NTLM.

### inclusion du schéma

/2\_5/services/eole-proxy/15-Cntlm.scen <http://eole.ac-dijon.fr/documentations/2.5/completes/HTML/ModuleAmon/co/15-Cntlm.html>

L'authentification NTLM pour des postes hors domaine est facilité par l'utilisation du proxy Cntlm.

Les changements ont eu lieu pour 2.5, s'ils sont valides il faut les backporter : Onglets proxy authentifié en mode basique, normal et expert (je met pas les liens car j'ai changé le nom des sections)

Paramétrages des postes clients hors domaines : <http://eole.ac-dijon.fr/documentations/2.5/beta/completes/ModuleAmon/co/15-Cntlm.html>

# **#7 - 03/03/2016 17:04 - Gérald Schwartzmann**

*- % réalisé changé de 0 à 100*

### **#8 - 04/03/2016 10:01 - Gérald Schwartzmann**

*- Statut changé de En cours à Résolu*

## **#9 - 04/03/2016 12:09 - Gérald Schwartzmann**

#### Normal

<http://eole.ac-dijon.fr/documentations/2.5/completes/beta/ModuleAmon/co/012-configurationAuthentificationNormal.html>

## Expert

<http://eole.ac-dijon.fr/documentations/2.5/completes/beta/ModuleAmon/co/012-configurationAuthentificationExpert.html>

### **#10 - 07/03/2016 14:14 - Joël Cuissinat**

*- Restant à faire (heures) changé de 2.0 à 1.0*

Relu et corrigé 2.5.

Il reste encore le backport à réaliser.

## **#11 - 07/03/2016 15:29 - Gérald Schwartzmann**

*- Restant à faire (heures) changé de 1.0 à 2.0*

### **#12 - 07/03/2016 15:30 - Gérald Schwartzmann**

*- Restant à faire (heures) changé de 2.0 à 1.0*

Backporté en 2.4 :

#### Hors domaine

<http://eole.ac-dijon.fr/documentations/2.4/partielles/beta/ModuleAmon/co/15-authentificationHorsDomaine.html>

Basique

<http://eole.ac-dijon.fr/documentations/2.4/completes/beta/ModuleAmon/co/012-configurationAuthentificationBasique.html>

Normal

<http://eole.ac-dijon.fr/documentations/2.4/completes/beta/ModuleAmon/co/012-configurationAuthentificationNormal.html>

Expert

<http://eole.ac-dijon.fr/documentations/2.4/completes/beta/ModuleAmon/co/012-configurationAuthentificationExpert.html>

Basique en 2.5

<http://eole.ac-dijon.fr/documentations/2.5/completes/beta/ModuleAmon/co/012-configurationAuthentificationBasique.html>

Paramétrage des postes client → Synthèse des paramètres proxy à utiliser pour les postes client <http://eole.ac-dijon.fr/documentations/2.5/completes/beta/ModuleAmon/co/50-stations.html>

### **#13 - 08/03/2016 11:42 - Lionel Morin**

*- Statut changé de Résolu à Fermé*

*- Restant à faire (heures) changé de 1.0 à 0.0*